→ scanf() - printf()  $\rightarrow$  fscanf() - fprintf() sscanf() - sprintf()

 $\rightarrow$  fseek()  $\rightarrow$  ftell()  $\rightarrow$  rewind()

**domyślny strumień wymaga strumienia**

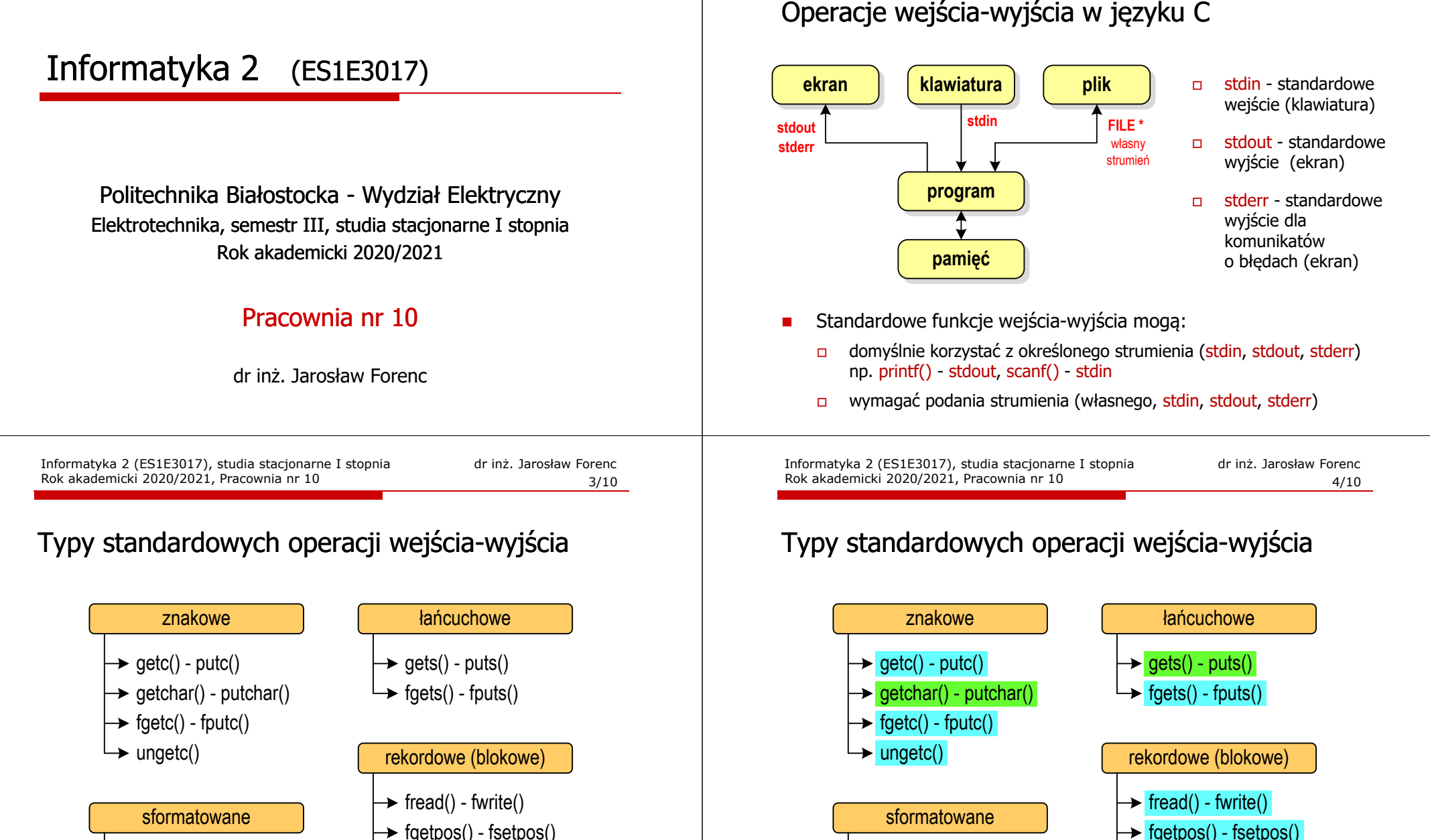

- $\rightarrow$  fgetpos() fsetpos()
- $\rightarrow$  fseek()
- $\rightarrow$  ftell()
- $\rightarrow$  rewind()

 $\rightarrow$  scanf() - printf()  $\rightarrow$  fscanf() - fprintf()  $\rightarrow$  sscanf() - sprintf()

## Znakowe operacje wejścia-wyjścia

#### **int getc(FILE \*fp);**

### **int fgetc(FILE \*fp);**

 $\blacksquare$  pobiera (czyta) jeden znak ze strumienia fp i zwraca jego kod (jako <mark>int</mark>) lub EOF (gdy napotkano koniec pliku)

#### **int getchar();**

pobiera (czyta) jeden znak z klawiatury (strumienia stdin) i zwraca ) jego kod (jako int)

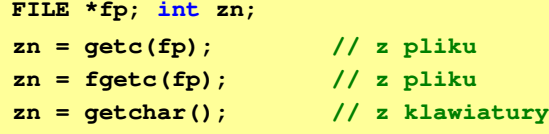

Informatyka 2 (ES1E3017), studia stacjonarne I stopniaRok akademicki 2020/2021, Pracownia nr 10 $\sqrt{7/10}$ 

dr inż. Jarosław Forenc

# Łańcuchowe operacje wejścia-wyjścia

#### **char\* gets(char \*buf);**

**czyta linię znaków z klawiatury (strumienia stdin)** i zapisuje w tablicy buf; wczytywanie jest kończone po napotkaniu '\n', który zastępowany jest znakiem '\0'

**char\* fgets(char \*buf, int max, FILE \*fp);**

czyta znaki z otwartego strumienia fp i zapisuje je w tablicy buf; przerywa pobieranie znaków po odczytaniu '\n' lub max-1 znaków;<br>zwraca NULL po napotkaniu końca pliku zwraca NULL po napotkaniu końca pliku

**FILE \*fp; char txt[20]; gets(txt); // z klawiaturyfgets(txt,20,fp); // z pliku**

Informatyka 2 (ES1E3017), studia stacjonarne I stopniaRok akademicki 2020/2021, Pracownia nr 10

## Znakowe operacje wejścia-wyjścia

**int putc(int znak, FILE \*fp);**

**int fputc(int znak, FILE \*fp);**

wpisuje znak do otwartego strumienia fp

**int putchar(int znak);**

wyświetla znak na ekranie (wpisuje do strumienia stdin) )

**FILE \*fp; int zn <sup>=</sup>'a'; putc(zn,fp); // do pliku**// do pliku fputc(zn, fp); // na ekran putchar(zn);

Informatyka 2 (ES1E3017), studia stacjonarne I stopniaRok akademicki 2020/2021, Pracownia nr 10

 dr inż. Jarosław Forenc  $8/10$ 

# Łańcuchowe operacje wejścia-wyjścia

#### **int puts(const char \*buf);**

□ wyświetla łańcuch znaków buf na ekranie (wpisuje do strumienia stdout); zastępuje znak '\0' znakiem '\n'

**int fputs(const char \*buf, FILE \*fp);**

**u** wpisuje znaki z tablicy buf do otwartego strumienia fp; nie dołącza znaku końca wiersza '\n'

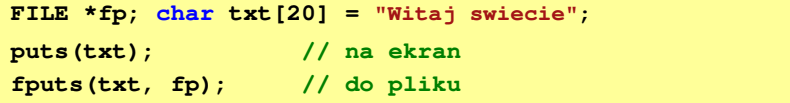

## Sformatowane operacje wejścia-wyjścia

**int scanf(const char \*format,...);**

**czyta dane z klawiatury (strumienia stdin)** 

**int fscanf(FILE \*fp, const char \*format,...);**

czyta dane z otwartego strumienia fp (najczęściej pliku)

**int sscanf(char \*buf, const char \*format,...);**

**a czyta dane z tablicy znaków <mark>bu</mark>f** 

**FILE \*fp; char txt[30] = "15 3.14"; int x; float y; scanf("%d %f",&x,&y); // z klawiaturyfscanf(fp,"%d %f",&x,&y); // z pliku sscanf(txt, "%d %f", &x, &y);** 

Informatyka 2 (ES1E3017), studia stacjonarne I stopniaRok akademicki 2020/2021, Pracownia nr 10

## Sformatowane operacje wejścia-wyjścia

**int printf(const char \*format,...);**

wyświetla dane na ekranie (wyprowadza do strumienia stdout)

**int fprintf(FILE \*fp, const char \*format,...);**

wyprowadza dane do otwartego strumienia fp (najczęściej pliku)

**int sprintf(char \*buf, const char \*format,...);**

zapisuje dane do tablicy znaków buf

**FILE \*fp; char txt[30]; printf("Witaj swiecie"); // na ekran**// do pliku **fprintf(fp,"Witaj swiecie"); // do pliku**

**sprintf(txt, "Witaj swiecie");**